## Scandia-Marine Lions Club TACO DAZE 2023

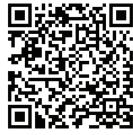

Scan with your camera to download your own copy of the schedule.

## 48TH ANNUAL TACO DAZE

## **Tomte Taco Daze Schedule**

| Trolley Rides and Shuttle<br>Pickleball Tournament (Scandia Parks and Recreation) |                |
|-----------------------------------------------------------------------------------|----------------|
| Raising of the Flag by the Scouts                                                 |                |
| Vendors, Farmers Market, and Non-Profits                                          |                |
| Car, Truck, and Tractor Show                                                      |                |
| Scandia-Marine Lions Food Truck                                                   |                |
| Food Trucks                                                                       |                |
| Games and Activities for Children                                                 | 10-4           |
| Activities at Gammelgården Museum                                                 |                |
| Tomte Community Art Show                                                          | 10-4           |
| Swedish Folk Painting Exhibit                                                     |                |
| Scavenger Hunt                                                                    |                |
| LILA Archery Team Demonstration                                                   |                |
| Tours of the Historic Buildings                                                   | 10:30, 1, 2:30 |
| Butik Open                                                                        |                |
| Meister's Beer Garden                                                             | 10-5           |

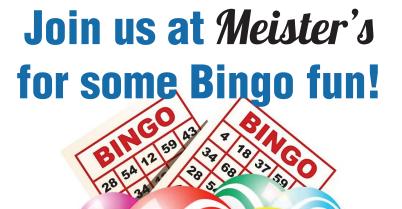

SATURDAY

| J |
|---|
| 3 |
| 1 |
| 1 |
| ) |
| 3 |
|   |
| 2 |
| 5 |
| ) |
| 5 |
| ) |
| 1 |
|   |
| ) |
|   |

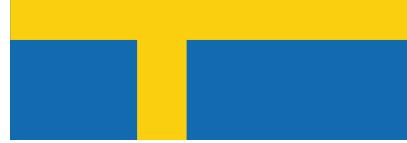

Grand Marshal: Honored Guests from Scandia's Sister City of Mellerud, Sweden

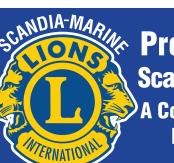

A Community-Sponsored Event Since 1978

## For more information check out scandiamarinelions.org